#### **Fusionner des dossiers Dossier - Fusionner des dossiers**

### **Introduction**

Lorsque vous avez plusieurs dossiers avec un même numéro de plaque (plaque d'immatriculation), alors il peut être pratique de les fusionner en 1 seul dossier Comme cela, vous pouvez voir ,dans le dossier fusionné, les activités de tous les dossiers originaux.

# **Qu'est ce qui est exactement fusionné?**

Le dossier fusionné prendra toujours l'information du dossier d'où vous voulez fabriquer un dossier fusionné.

Dans un dossier, lorsque vous cliquez sur le bouton "**Fusionner**" , alors vous allez voir la fenêtre suivante :

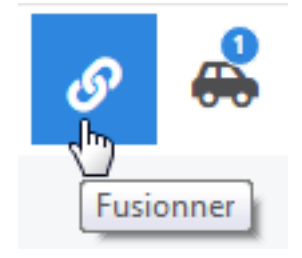

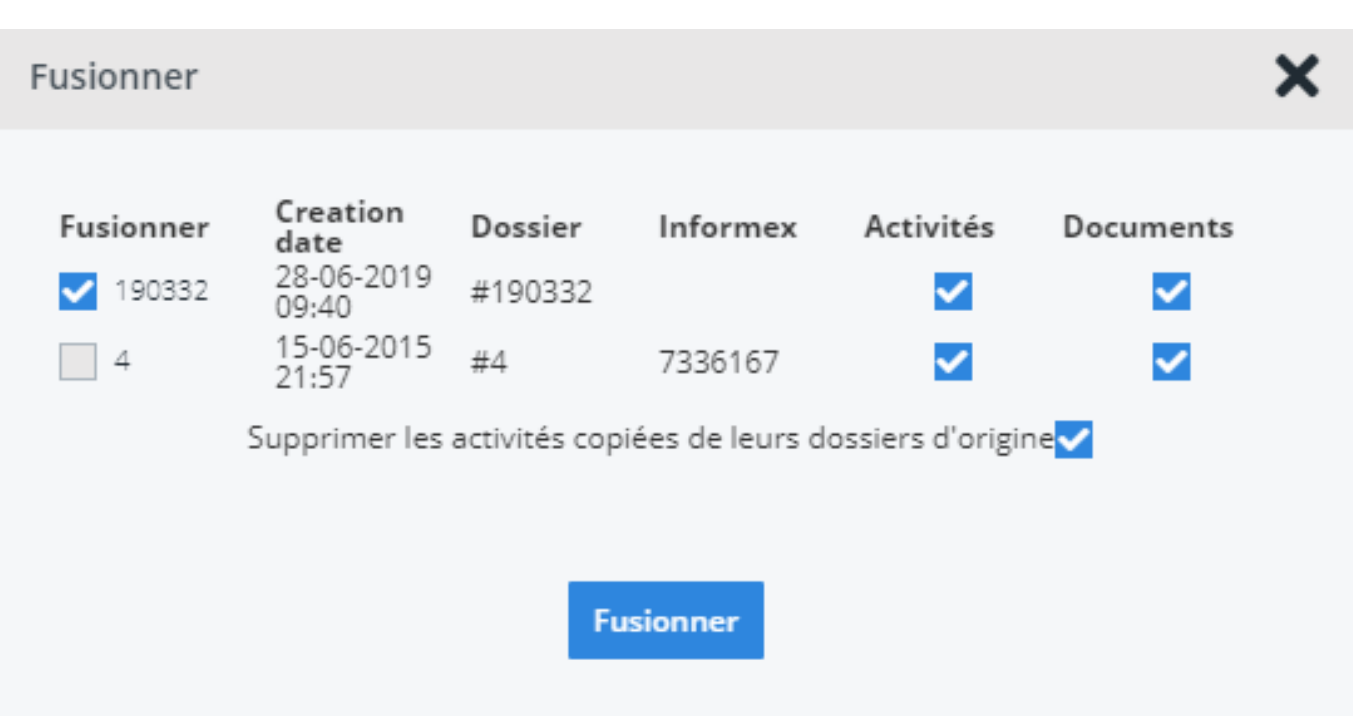

La fenêtre ci-dessus montre tous les dossiers qui ont un même numéro de plaque. Vous pouvez ici selectionner tous les dossiers que vous voulez intégrer dans le dossier fusionné.

En cochant les activités, vous allez fusionner les différentes activités des deux dossiers dans le dossier fusionné.

# **Puis-je encore ajouter plus tard un nouveau dossier à un dossier fusionné ?**

Oui et non. Lorsque vous cliquez dans un dossier fusionné sur le bouton "**Fusionner**":

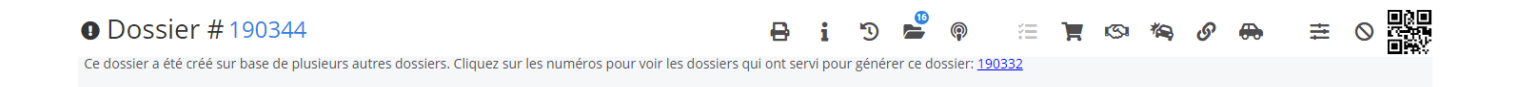

Vous allez voir la question suivante :

Page 2 / 3 **(c) 2024 InSyPro <christof@insypro.com> | 2024-07-23 00:50** [URL: http://faq.insypro.com/index.php?action=artikel&cat=0&id=225&artlang=fr](http://faq.insypro.com/index.php?action=artikel&cat=0&id=225&artlang=fr)

#### demofr.planmanager.insypro.com meldt het volgende

Êtes-vous sûr de vouloir refusionner ce dossier, car tout changement apporté sera perdu et un nouveau dossier fusionné sera généré

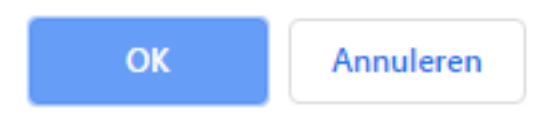

Vous pouvez donc toujours créer un nouveau dossier fusionné (parce que cela doit composer encore un dossier) mais alors le dossier composé actuel sera supprimé. Cela signifie aussi que le pointage supplémentaire, les données complétées...,qui ne sont pas retrouvées dans les dossiers originaux mais bien dans le dossier composé, seront perdus.

**Remarque:** le pointage sera simplement fusionné si les activités sont cochées dans la petite fenêtre. Référence ID de l'article : #1235 Auteur : Hendrik Dernière mise à jour : 2019-07-05 14:55